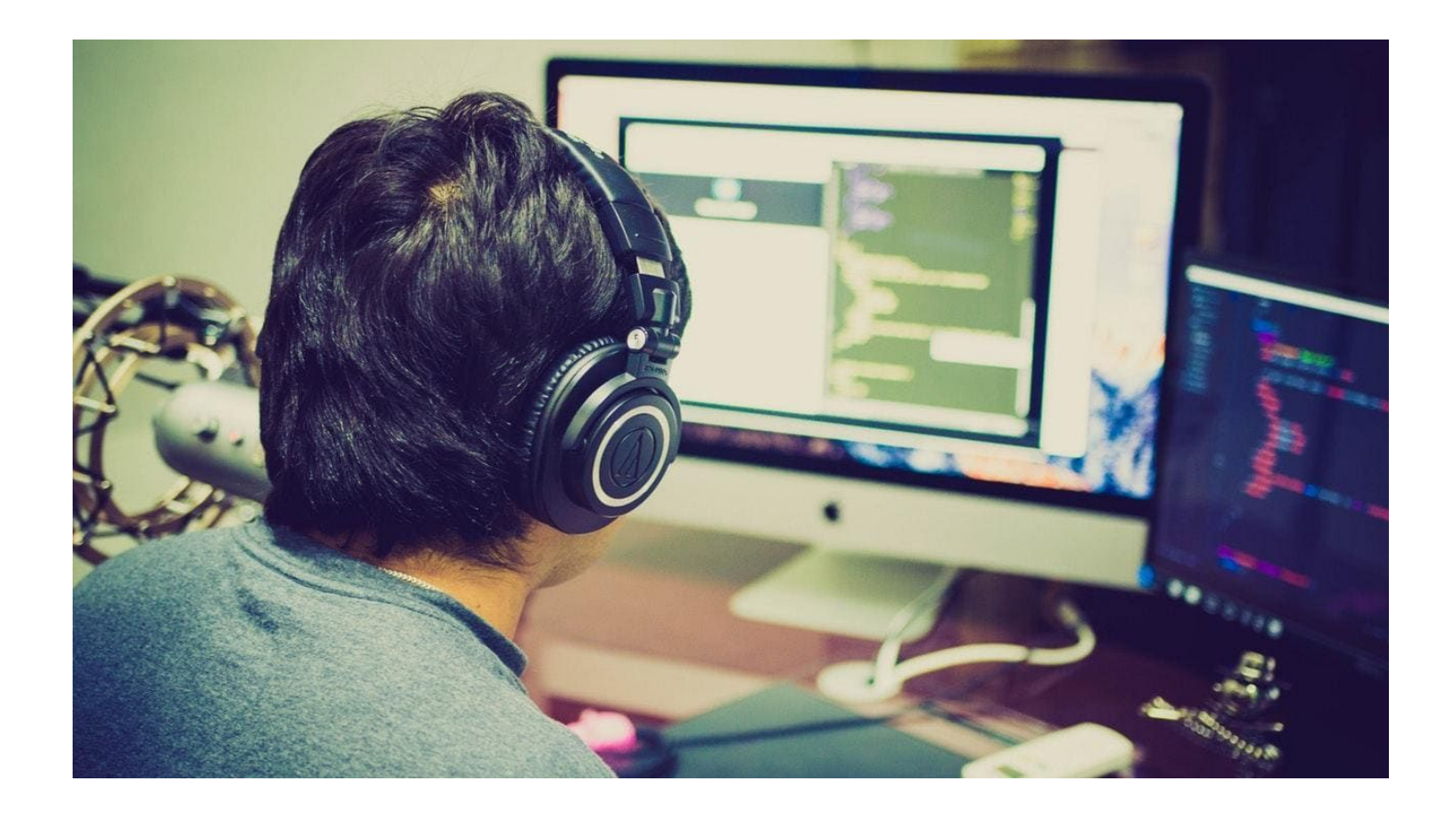

Esta é uma pequena resenha do curso PHP Do Zero ao Profissional do desenvolvedor Bonieky Lacerda que não foi meu primeiro treinamento online mas com certeza foi o melhor até o momento e que me fez realmente acreditar que aprender através de um ambiente online é possível se você se dedicar e também encontrar um grupo de pessoas com vontade de aprender e ajudar.

Eu já seguia o Bonieky pelo Youtube e gosto muito do conteúdo de qualidade e totalmente gratuito que ele cria e disponibiliza no seu canal, mas confesso que não acreditava muito que o curso tinha realmente todo o conteúdo que era descrito.

Os cursos online possuem uma grande vantagem em relação ao presencial: poder escolher qual o melhor momento para estudar. Diferentemente das escolas que criam uma grade de aulas que todos os alunos precisam assistir às aulas no mesmo horário, o ensino online possibilita que cada um da turma acesse o conteúdo no momento que quiser.

Outra vantagem dos cursos online é que você pode realizar a aula de qualquer local que tiver acesso com a internet. Você pode assistir à aula do curso na sua casa, em um café ou até mesmo em uma biblioteca: o ambiente fica a sua escolha. Assim, você pode ter um rendimento elevado por estar onde se sente realmente confortável para estudar.

A internet possibilitou o surgimento de diversas plataformas que ajudam nos estudos. Por isso, ao realizar um curso online, você pode entrar em contato com várias delas e ter um rendimento positivo ao final da experiência.

Uma das minhas maiores dificuldades em fazer o curso foi a grande quantidade de conteúdos disponíveis na plataforma, são mais de 600 aulas em vídeo e outros materiais de apoio (PDFs, textos, artigos e etc).

No começo me desesperei ao me deparar com todo aquele conteúdo e realmente não achei que seria capaz em absorver tudo. Mas ao longo do tempo fui percebendo que igual ao um livro de programação não é necessário ler todo o conteúdo para aplicar na prática e tem conteúdos que realmente você não irá precisar tão cedo. Então com isso em mente fica mais fácil se planejar e dediar ao que realmente você precisa para agora e o que você pode se dedicar no fututor quando realmente precisar uma vez que os conteúdos ficam disponíveis para sempre na sua conta você pode consultar a qualquer momento.

# Qual é o conteúdo do curso?

Bem, como eu comentei são mais de 600 aulas e o curso é dividido em 12 módulos cuidadosamente desenvolvidos até para quem não tem noção nenhuma do assunto.

#### **Módulo 1 – Introdução**

Tudo o que você precisa saber sobre como um site é desenvolvido, como o php funciona, os termos técnicos importantes da área e os principais editores.

## **Módulo 2 – Configurando servidor**

Terá aqui diversas aulas sobre como configurar servidores internos e externos – tudo explicado e exemplificado detalhadamente.

É a partir desse módulo que você começa a aprender realmente sobre programação PHP.

## **Módulo 3 – Lógica de programação**

Neste módulo será introduzido os conceitos que envolvem toda a programação – assim como entender a fundo como funciona a lógica e maneira de pensar para se programar com total eficiência.

As aulas contam com diversos exemplos práticos dos temas tratados.

## **Módulo 4 – PHP Básico**

Aqui aborda-se o PHP e todas as suas etapas básicas, como: definição de variáveis, utilização de condicionadores, variáveis escaláveis, entre outros elementos. As aulas são práticas e didáticas e, assim, compreensíveis até para quem está começando do zero.

## **Módulo 5 – PHP Intermediário**

Já de posse dos conhecimentos básicos você entrará aqui nas conceituações mais sofisticadas do PHP, que são essenciais para o desenvolvimento de alguns sistemas e sites. Saberá a fundo sobre o uso de loops, conexão com banco de dados, funções de manipulação e gerenciamento de exceções.

#### **Módulo 6 – PHP Avançado**

Já dominando bastante conceitos, você será aqui introduzido a conceituação de orientação de objetos e outras técnicas, como passos mais avançados de programação. Inclui-se aqui a biblioteca GD, que cria classes com abstração e herança e introdução ao MVC.

### **Módulo 7 – PHP Super Avançado**

Aqui você será introduzido ao conceito de arquitetura de software avançada, que é o ponto máximo do PHP. Aqui é a etapa onde você será capaz de aprender a desenvolver sistemas mais avançados e complexos. Junto com o orientador do curso, você irá, passo a passo desenvolver sistemas usando a estrutura MVC, HMVC, Singleton e outras. Também aprenderá a usar o cache avançado, sistemas multitenancy e versionamento.

#### **Módulo 8 – Aplicações Práticas**

Aqui você terá a oportunidade de acompanhar o passo a passo de como aplicar as técnicas que já aprendeu, na prática. Serão recriados diversos tipos de sistemas do zero, como: Facebook, Twitter, ContaAzul, UOL, sites, micro-frameworks, CMS e um bônus surpresa.

#### **Módulo 9 – WebServices**

Será aqui apresentado ao conceito e a aplicação de webservices – que são sistemas intermediadores de acessos entre uma plataforma e um servidor. Diversos exemplos práticos são mostrados e explicado neste módulo, para facilitar o seu desenvolvimento no curso.

#### **Módulo 10 – Frameworks**

Aqui será explicado um ponto importantíssimo do desenvolvimento web, que são os frameworks – conjunto de bibliotecas e ferramentas que agilizam e facilitam o desenvolvimento de sistemas e sites complexos. Exemplos e técnicas serão mostradas detalhadamente.

#### **Módulo 11 – Técnicas De Venda**

Aqui o objetivo é ensinar como vender e promover seu trabalho para programadores e empresas. Terá acesso a técnicas exclusivas de vendas e persuasões e saberá como funciona o universo da área, tudo através de uma área de membros.

#### **Módulo 12 – Produtividade**

Você será orientado como planejar o seu tempo, sem procrastinar ou se sobrecarregar nas suas produções.

Irá aprender como organizar o seu tempo através de técnicas exclusivas de memorização e foco.

## Quanto tempo dura o curso?

Esta é uma das partes mais iradas do treinamento, pois uma vez que você é inscrito seu acesso é para a vida toda, ou seja, se eu estiver no meio de um projeto daqui a 5 anos posso consultar o material e além disso se neste tempo forem lançadas novas aulas eu também posso assisitir. É um investimento que é feito agora e onde o retorno é para sempre.

## Vale o que custa?

Sobre o preço, realmente existem no mercado cursos online mais baratos do que o PHP do Zero ao Profissional, mas nenhum deles possui o que eu chamo de o **poder do grupo**, onde você vai conhecer e interagir com o próprio criador do curso e também com os outros participantes do curso formando realmente um grupo de desenvolvedores que podem ir além do que é tratado no curso e discutir questões práticas do dia a dia que cada programador enfrenta.

O Bonieky confia tanto no curso que ele criou que se mesmo que você faça a inscrição e não goste de qualquer coisa no curso pode cancelar a compra no período de até 30 dias e receberá todo o seu dinheiro de volta. Sem enrolação.

## Como Acessar o Treinamento?

Muito simples. **[Clique neste link](http://profissaoprogramador.persiste.com.br/profissional?src=resenha)** e você será redirecionado para o site oficial do Bonieky Lacerda.

Lá ele vai te dar mais algumas **informações importantes** antes de fazer sua inscrição.

#### **Veja o vídeo até o final.**

Na sequência você já vai poder realizar sua inscrição e, após o pagamento ser aprovado, acessar a área de membros e alunos.